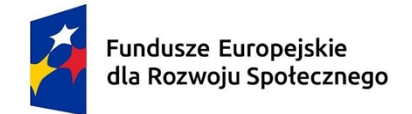

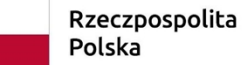

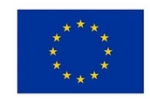

# **KARTA PRZEDMIOTU**

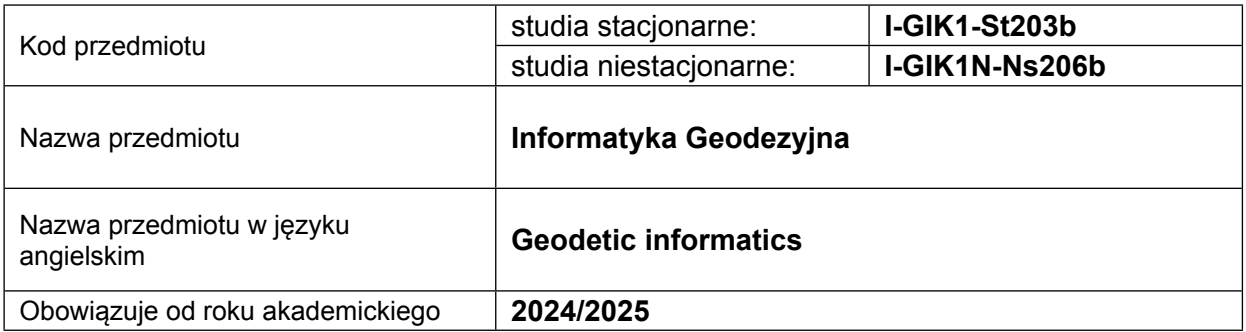

#### **USYTUOWANIE PRZEDMIOTU W SYSTEMIE STUDIÓW**

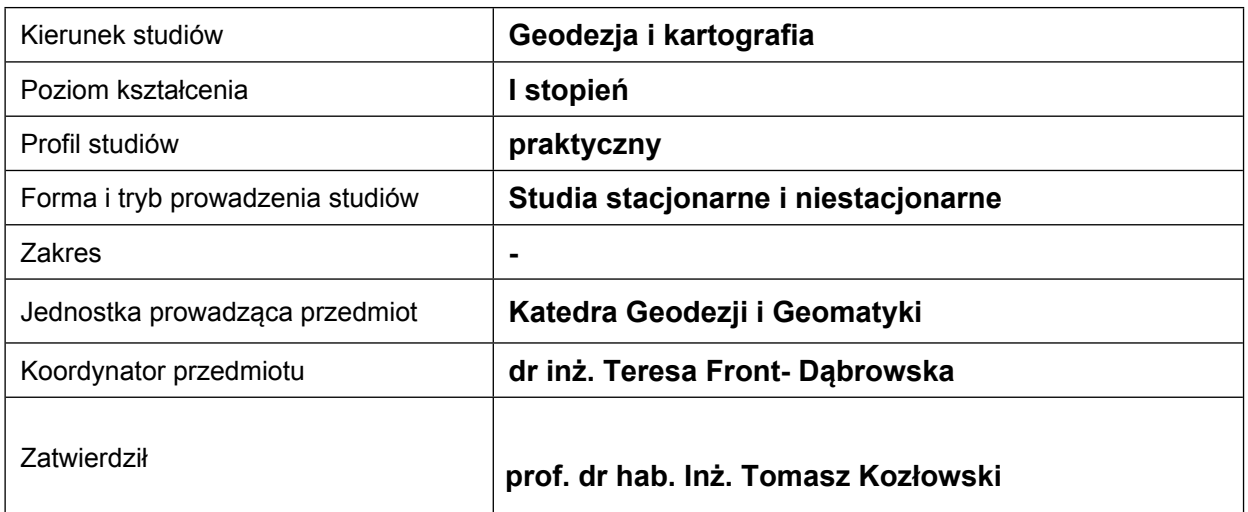

# **OGÓLNA CHARAKTERYSTYKA PRZEDMIOTU**

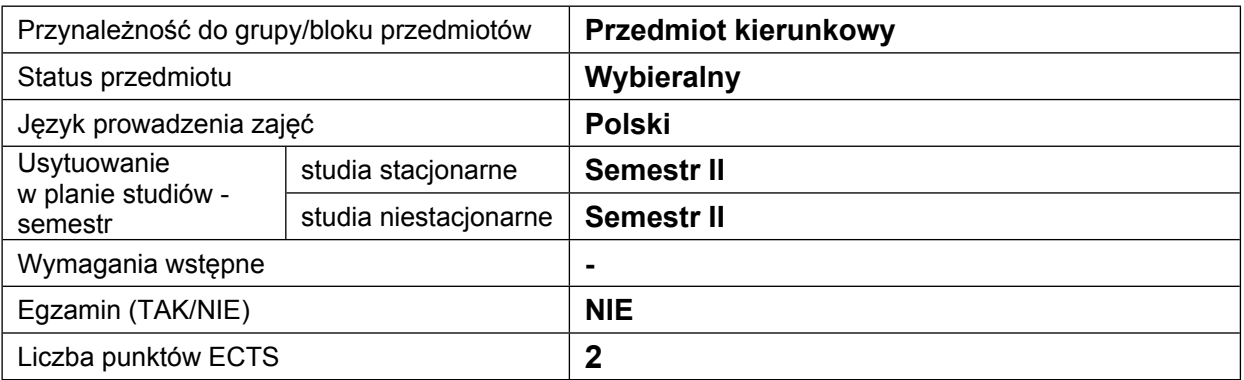

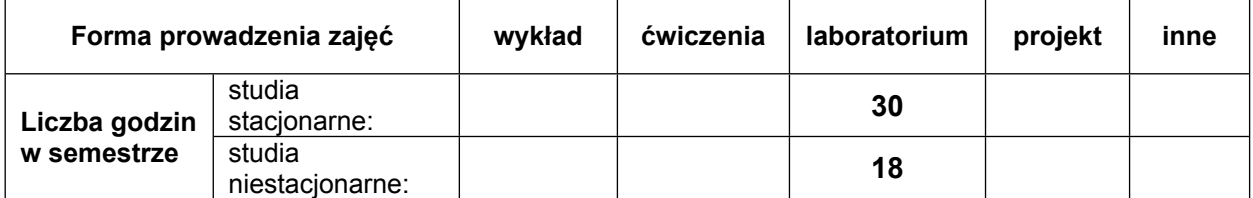

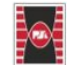

Projekt "Dostosowanie kształcenia w Politechnice Świętokrzyskiej do potrzeb współczesnej gospodarki" nr FERS.01.05-IP.08-0234/23

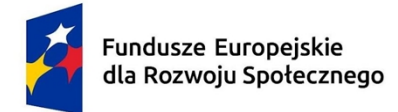

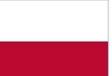

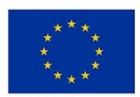

# **EFEKTY UCZENIA SIĘ**

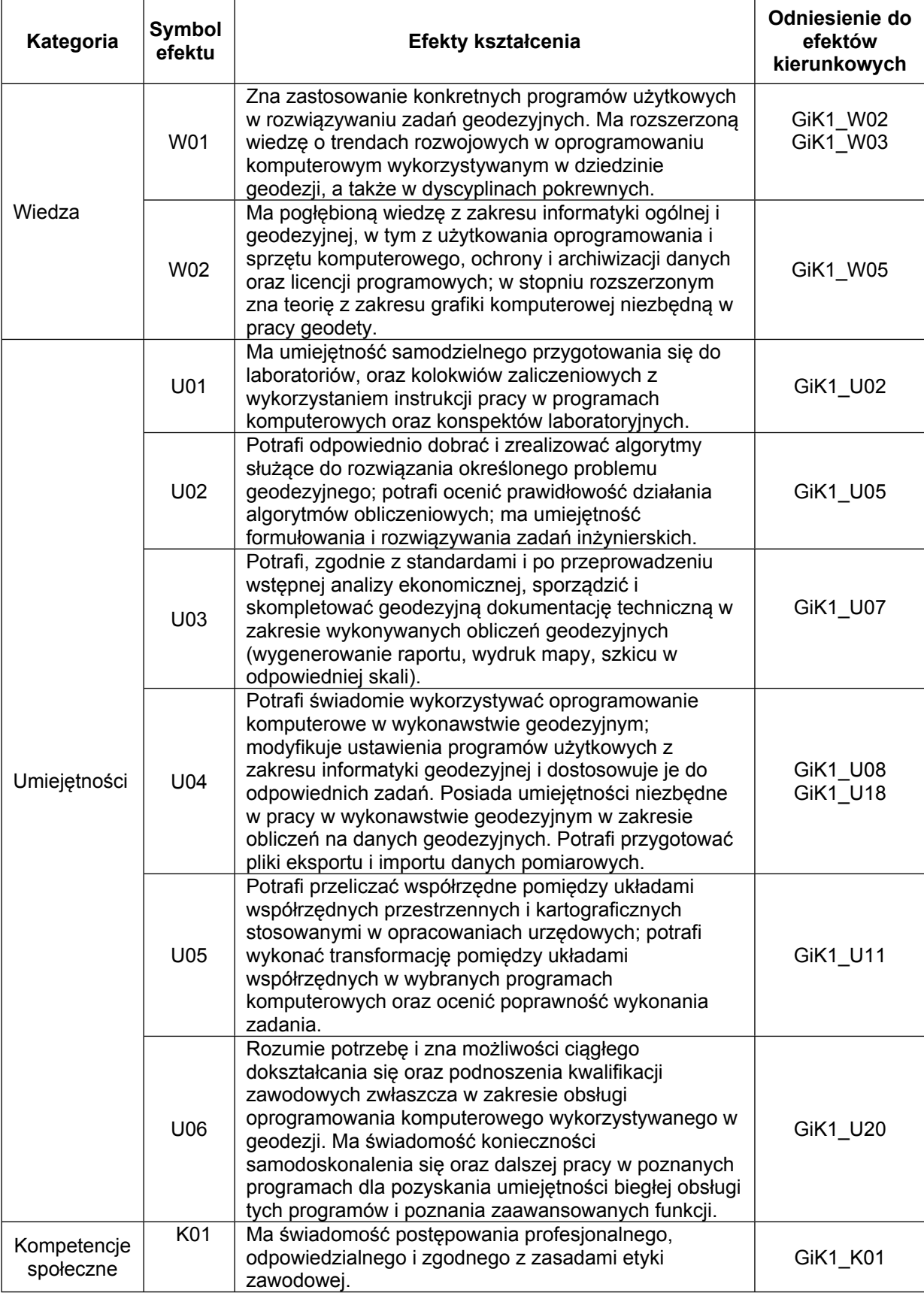

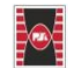

2

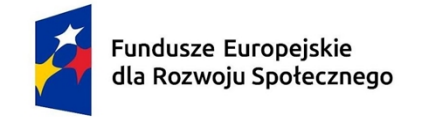

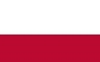

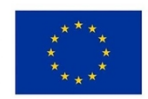

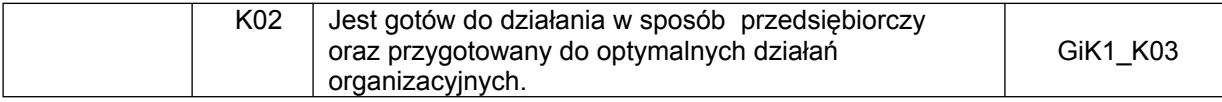

#### **TREŚCI PROGRAMOWE**

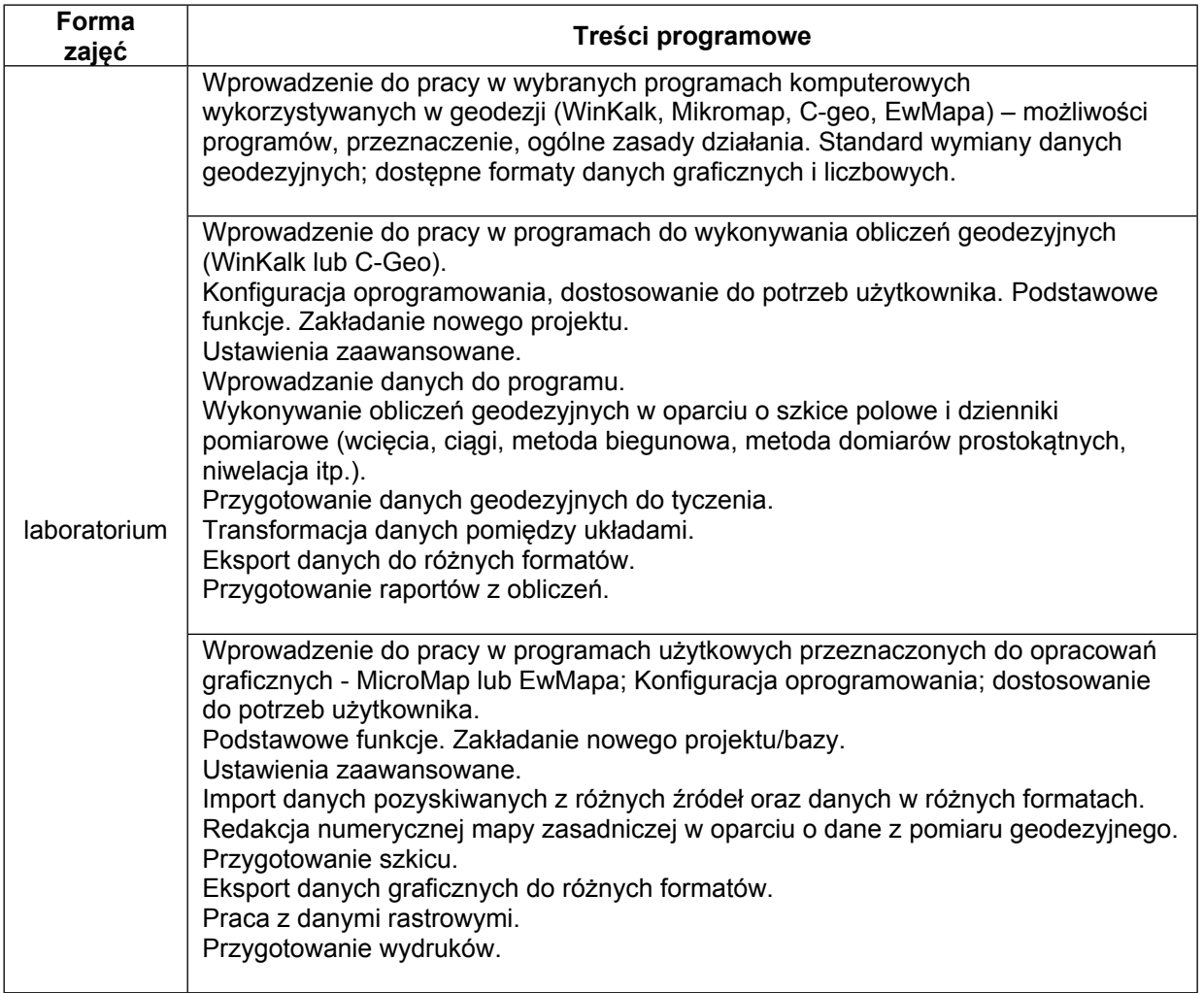

#### **METODY WERYFIKACJI EFEKTÓW UCZENIA SIĘ**

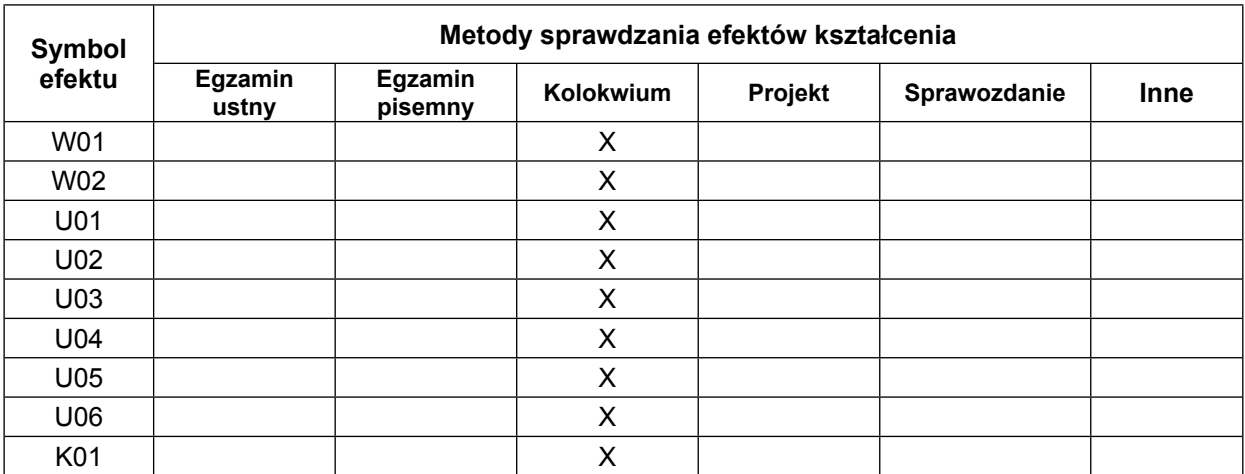

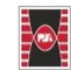

3

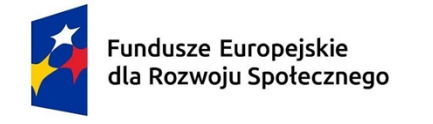

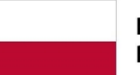

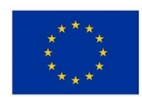

K02 X

#### **FORMA I WARUNKI ZALICZENIA**

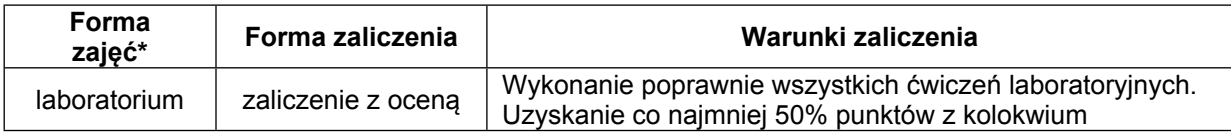

### **NAKŁAD PRACY STUDENTA**

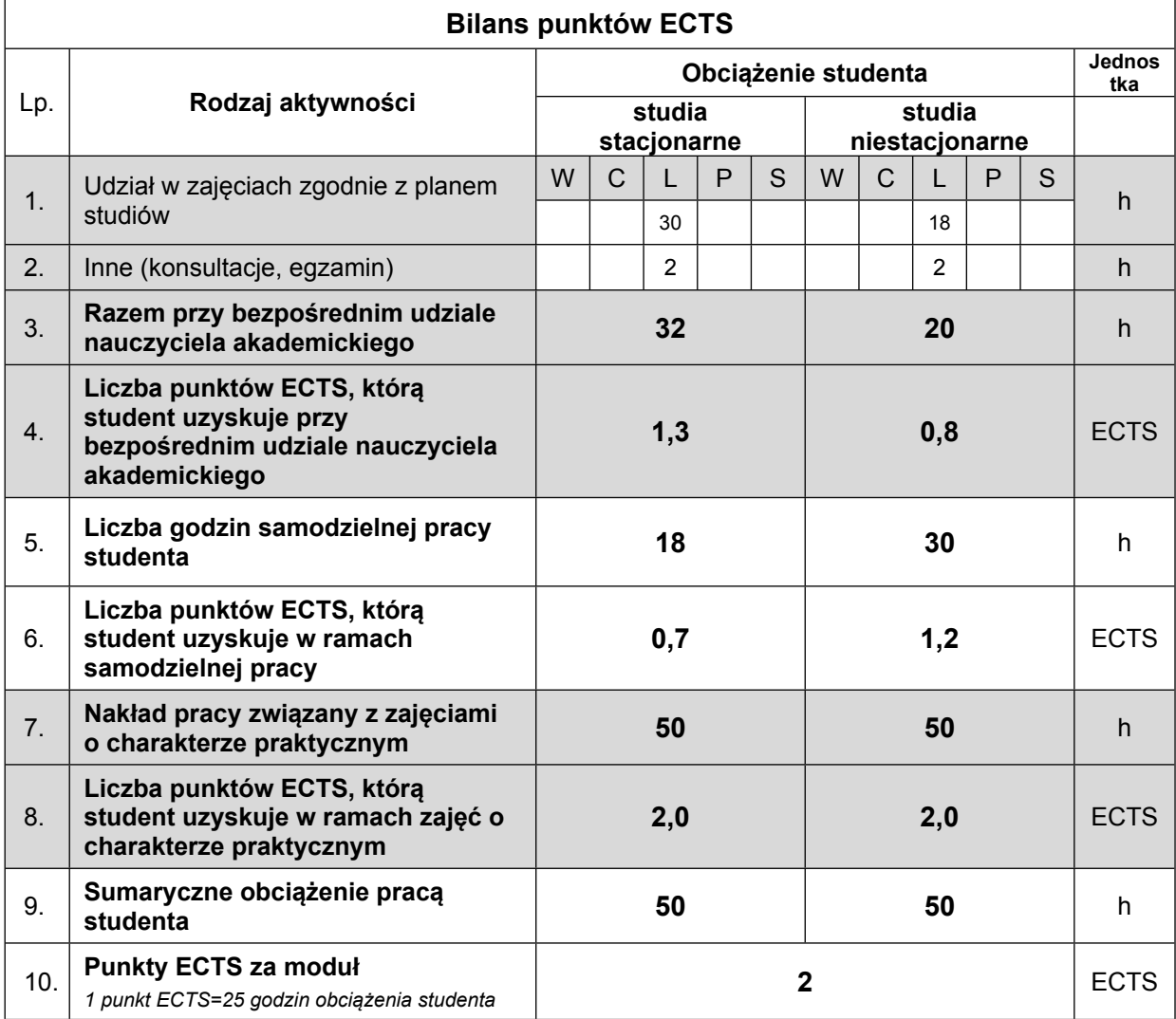

## **LITERATURA**

1. Wiesław Kosiński, Geodezja, PWN Warszawa 2010.

- 2. Rozporządzenie Ministra Rozwoju, Pracy i Technologii z dnia 23 lipca 2021 r. w sprawie bazy danych obiektów topograficznych oraz mapy zasadniczej (Dz. U. 2021 poz. 1385).
- 3. Instrukcja pracy w programie MikroMap i WinKalk http://www.coder.pl/password/upgrade.htm

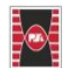

Politechnika Świętokrzyska Kielce University of Technology 4

Projekt "Dostosowanie kształcenia w Politechnice Świętokrzyskiej do potrzeb współczesnej gospodarki" nr FERS.01.05-IP.08-0234/23

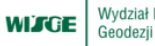

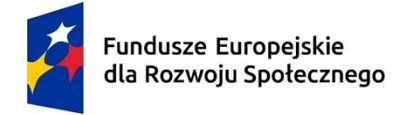

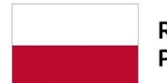

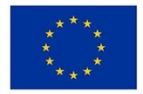

4. Instrukcja pracy w programie C-Geo - <http://www.softline.geo.pl/pdf/C-Geo.pdf>

5. Instrukcja pracy w programie EwMapa https://geobid.pl/programy/wersje-demonstracyjne/ewmapa-demo/category/30-instrukcje-i-podreczniki

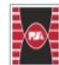

5